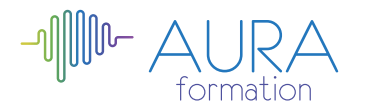

# **Wordpress initiation**

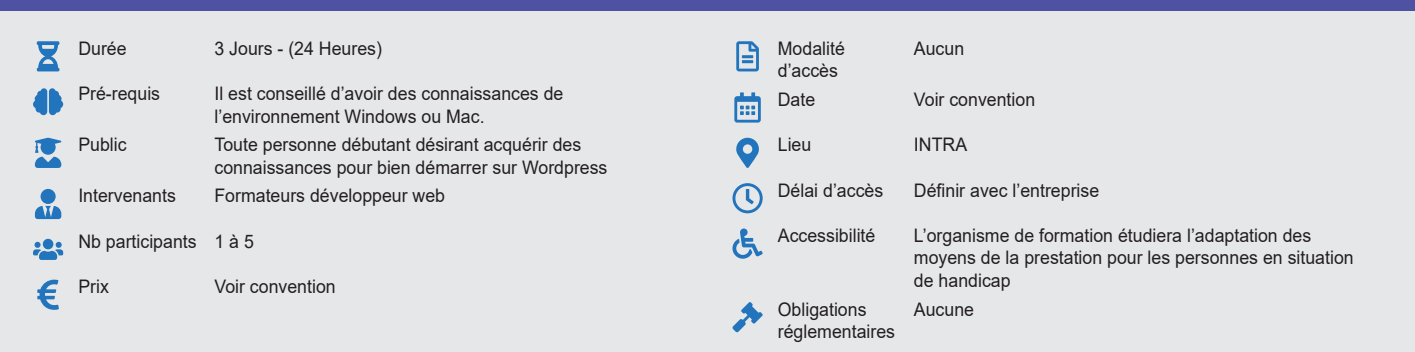

#### **Méthode pédagogique :**

Alternance d'apports théoriques et pratiques, en 3 parties : présentation d'une situation d'usage, explication des méthodes et mise en pratique.

# **Outil pédagogique :**

Supports papiers

## **Évaluation :**

Exercices de validation en continu et des appréciations tout au long de la formation : une note en pourcentage avec QCM d'entrée et QCM de sortie.

### **Validation :**

Attestation de fin de stage

### **OBJECTIF**

Savoir mettre en place un site web, l'administrer et définir la production de son contenu avant, pendant et après les événements - Pouvoir créer son propre thème et le modifier au cours du temps. - Optimiser l'utilisation des plugins

### **PROGRAMME**

#### **JOUR 1 :**

### **Présentation générale**

- Étude/conception d'un site WEB
- Principe technique d'un site Web
- Concepts de CMS (CONTENT Management System)
- Les différents CMS
- WordPress : Présentation

## **Installation & déploiement**

- Les contraintes techniques
- Créer une base de données
- Installation en ligne chez un hébergeur
- **Migration**

### **Présentation de l'interface utilisateur (frontoffice)**

- Les zones (header, footer, sidebar…)
- Les menus
- Les contenus

#### **JOUR 2 :**

### **Présentation de l'interface d'administration (backoffice)**

- Connexion / Déconnexion
- La barre des outils
- La barre des menus
- Les modules /Block de fonction BO
- Le tableau de bord
- L'aide
- **Paramétrage du site**
	- Les réglages généraux
	- La page d'accueil
	- Les urls
	- Les mises à jour

### **La gestion des utilisateurs**

- Ajouter des utilisateurs
- Les rôles des utilisateurs
- Les avatars/Gravatars
- **Les thèmes Wordpress (introduction)**
	- Rechercher un thème
	- Installation d'un thème
	- Configuration d'un thème

### **JOUR 3 :**

#### **Les extensions / plugins Wordpress (introduction)**

- Recherche d'extension
- Installation d'une extension
- Configuration des extensions
- Mise à jour

### **Les widgets Wordpress**

• Utilisation des widgets

#### **La gestion des images**

- Paramétrer les tailles standards pour les images
- Importer des images
- Modifier des images

#### **La gestion des articles**

- La création d'un article
- La configuration d'un article
- Les révisions
- L'image à la une
- Formatage du contenu de la page (l'éditeur de texte)

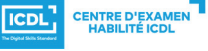

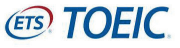